## SSL PDF

## https://www.100test.com/kao\_ti2020/181/2021\_2022\_SSL\_E5\_8D\_ 8F\_E8\_AE\_AE\_E8\_c101\_181881.htm SSL Securesocketlayer Netscape  $SSL$ WEB and the set of the set of the set of the set of the set of the set of the set of the set of the set of the set of the set of the set of the set of the set of the set of the set of the set of the set of the set of the s  $SSL$  SSL  $SSL$ Handshake Protocol RecordProtocol Handshake Protocol RecordProtocol SSL HTTP TCP SSL , the state of  $1$ https://www.sslserver.com 2 HTTP HTTP GET/index.htmHTTP/1.1 Host http://www.sslserver.com 3 SSL **HTTP** 4 TCP 443 SSL ssL TCP A B A SSL B  $SSL$  []

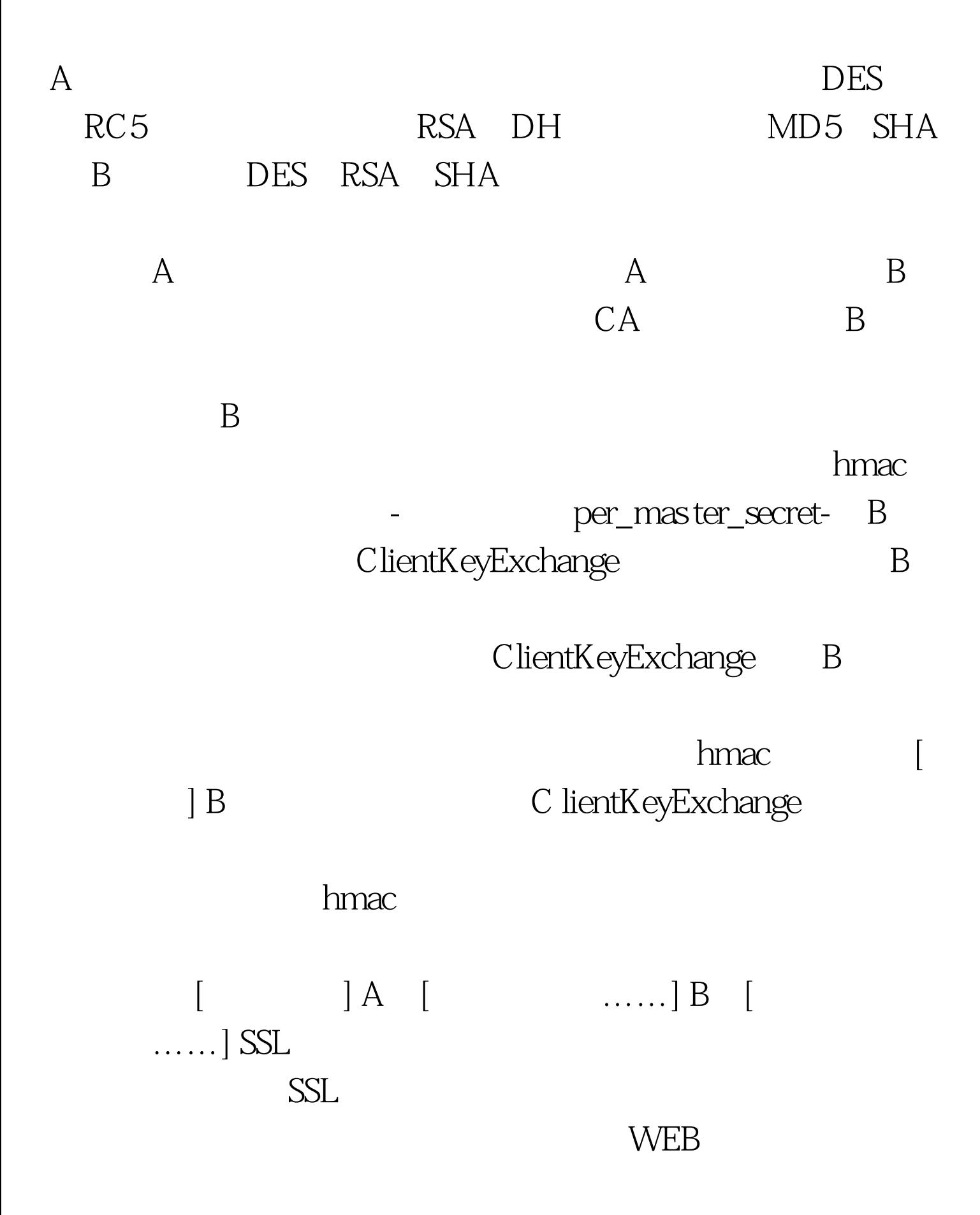

https://mail.corpease.net/cgi-bin/domainadmin

http://

https:// S 100Test www.100test.com